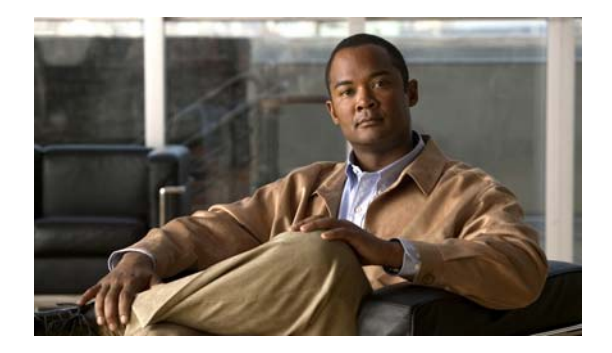

## **I Commands**

This chapter describes the Cisco NX-OS commands that begin with I that are used to manage a Cisco Nexus 2000 Series Fabric Extender from a Cisco Nexus 6000 switch.

## **install fex**

To perform a nondisruptive preload and upgrade of Fabric Extenders (FEX) which are online with a switch, use the **install fex** command.

**install fex** {*fex\_id | fex\_range*}

⋗

**Note** You can use either a FEX ID, a FEX range, multiple FEX IDs or FEX ranges, or a combination of both FEX IDs and FEX ranges.

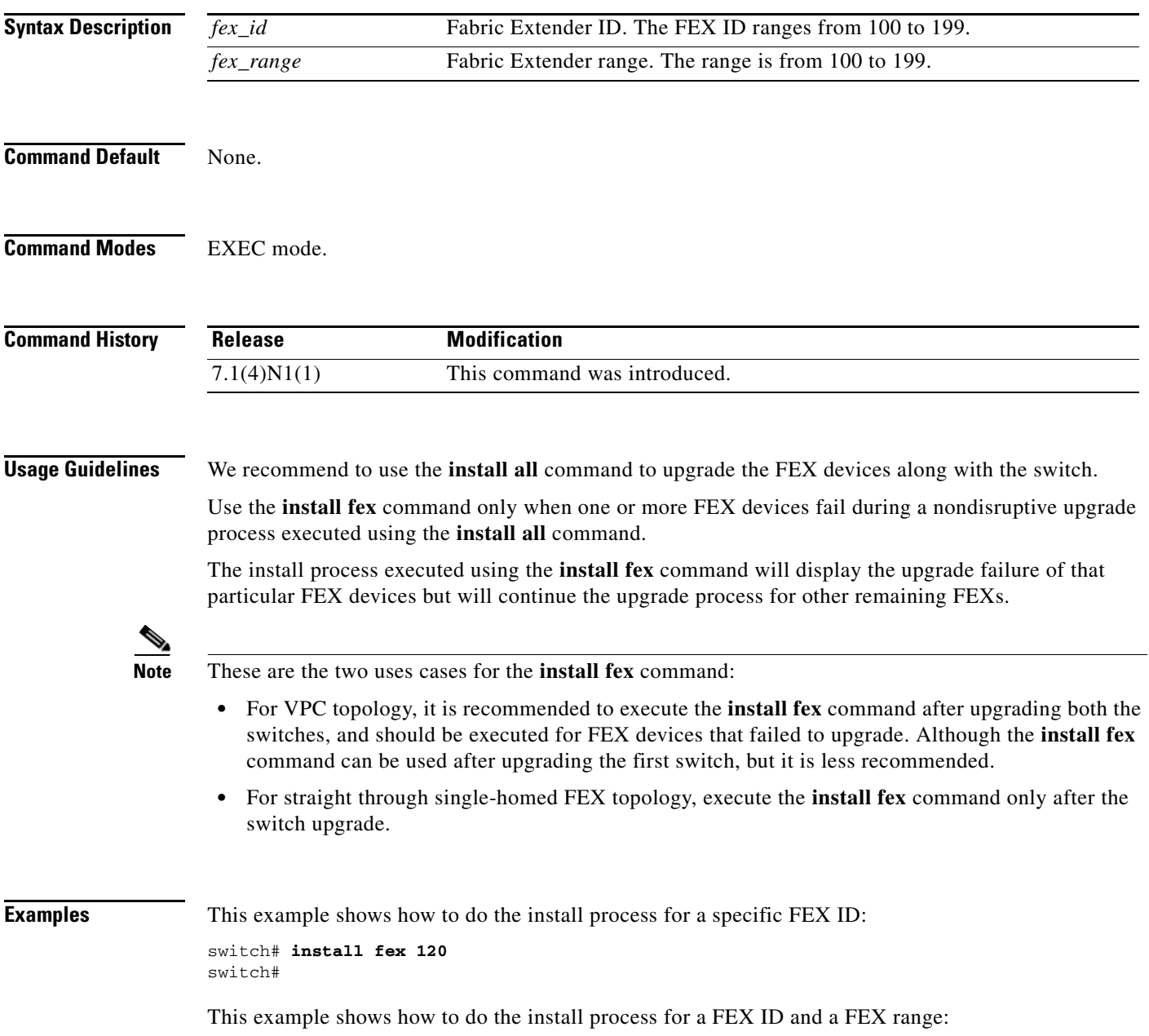

switch# **install fex 120, 130-145** switch#

This example shows how to do the install process for multiple FEX IDs and FEX ranges:

switch# **install fex 120, 130-145, 148-155, 199** switch#

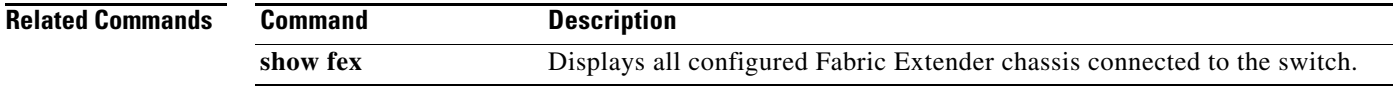